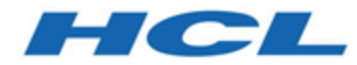

# **Releaseinformationen**

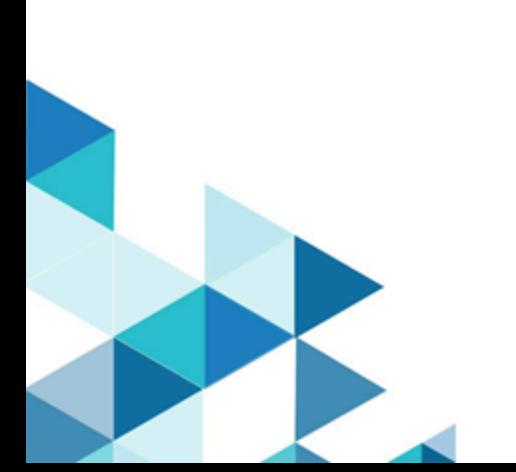

# Inhalt

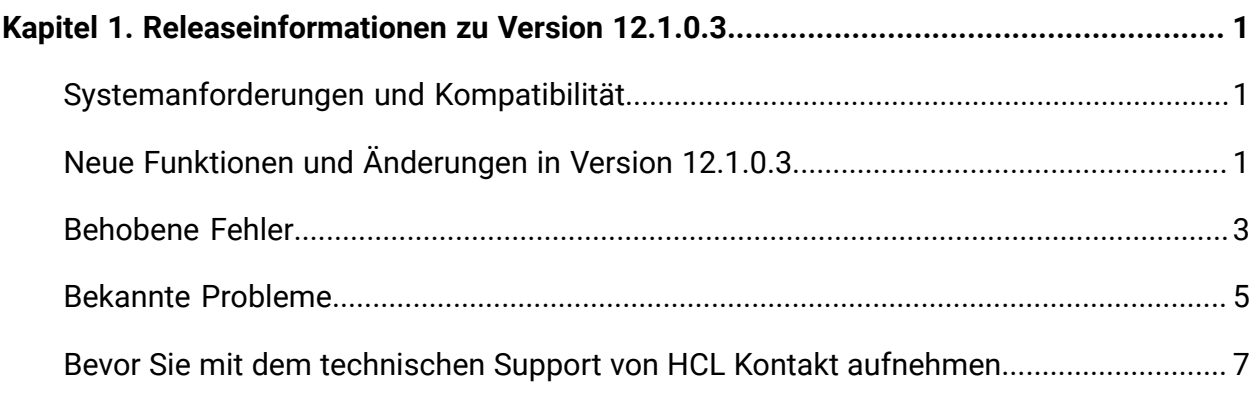

## <span id="page-2-0"></span>Kapitel 1. Releaseinformationen zu Version 12.1.0.3

Enthält Informationen zu neuen Funktionen, Fehlerkorrekturen und bekannten Problemen in Unica Plan, die HCL als Teil eines geplanten Software-Releases freigibt.

## <span id="page-2-1"></span>Systemanforderungen und Kompatibilität

Unica Plan wird im Rahmen der Produktsuite Unica betrieben.

- Unica Plan Version 12.1.0.3 erfordert Unica Platform 12.1.0.3.
- Für die Berichterstellung verwendet Unica Plan 12.1.0.3 die Version 12.1.0.3 von Unica Plan und Unica Plan/Unica Campaign Berichtspakete.

Installationsanweisungen finden Sie im Unica Plan-Installationshandbuch.

Wenn Sie über eine ältere Version von Unica Plan verfügen, finden Sie im Unica Plan-Upgradehandbuch weitere Informationen zu Upgradeanweisungen und unterstützten Versionen für den Upgradeprozess.

#### **Wo ist die Dokumentation zu finden**

Die Dokumentation finden Sie hier.

- PDFs: [http://doc.unica.com/products/index.php?](http://doc.unica.com/products/index.php?showFolder=RW50ZXJwcmlzZQ==&folder=bWFya2V0b3BzLzEyXzFfMC9lbl91cw==) [showFolder=RW50ZXJwcmlzZQ==&folder=bWFya2V0b3BzLzEyXzFfMC9lbl91cw==](http://doc.unica.com/products/index.php?showFolder=RW50ZXJwcmlzZQ==&folder=bWFya2V0b3BzLzEyXzFfMC9lbl91cw==)
- Onlinehilfe: [https://help.hcltechsw.com/unica/MarketingOperations/en/12.1.0/](https://help.hcltechsw.com/unica/MarketingOperations/en/12.1.0/index.html) [index.html](https://help.hcltechsw.com/unica/MarketingOperations/en/12.1.0/index.html)

## <span id="page-2-2"></span>Neue Funktionen und Änderungen in Version 12.1.0.3

In Unica Plan12.1.0.3 wurden einige neue Funktionen eingeführt, und wir haben einige Änderungen an bestehenden Funktionen bzw. Funktionalitäten vorgenommen.

In der folgenden Liste werden die neuen Funktionen und die Änderungen an vorhandenen Funktionen in Unica Plan 12.1.0.3 aufgeführt:

- Eingeführte Checkliste zur Erstellung und Pflege einer Aufgabenliste. Aufgaben sind Elemente, die sich in einer Checkliste befinden oder unabhängig von einer Checkliste bleiben können. Aufgabe ist eine Aufgabe oder Aktivität, die Sie ausführen müssen. Sie können:
	- eine Aufgabe für sich selbst oder für einen anderen Benutzer erstellen
	- Status, Priorität und Fälligkeitsdatum für eine Aufgabe festlegen
	- Filteroptionen und Sortieroptionen für die Anzeige von Aufgaben verwenden
	- In Checklisten können Sie:
		- eine Checkliste mit anderen Benutzern teilen und Ansichts- oder
		- Bearbeitungsrechte zuweisen.
		- den Status einer Checkliste festlegen.
		- Checklisten auf "Mein Board" suchen.
- In der Gantt-Ansicht kann der Benutzer nun:
	- Aufgabe/Genehmigung bearbeiten
	- eine Aufgabe einfach per Drag-and-Drop zeitlich verschieben
	- die Dauer einer Aufgabe durch Verschieben ihres Start- oder Enddatums ändern
	- eine Abhängigkeit zwischen Aufgaben entfernen oder hinzufügen.
- Unterstützung für OneDB-Datenbank.
- Die Integration mit Unica Journey unterstützt das Verknüpfen oder Entknüpfen von bestehenden Journeys mit beliebigen Projekten.
- Je nach Berichtstyp können Benutzer die neuen benutzerdefinierten Planberichte, die in Datenbanken wie SQL Server, Oracle, DB2 und MariaDB erstellt wurden, von der Registerkarte Unica Plan Analytics abrufen.
- Die Plan-Analyseberichte, Dashboard-Berichte und die objektspezifischen Berichte werden jetzt auf MariaDB-Datenbanken unterstützt.
- Ein neuer Link mit dem Namen "Migration in Centralized Offer Management" wird eingeführt und unter "Systemadministrationseinstellungen" von "Plan-Einstellungen" platziert. Durch Klicken auf diesen Link werden die Angebote des Plans in Centralized Offer Management migriert.
- Eingeführte API-Unterstützung für eigenständige Genehmigungen. Weitere Informationen finden Sie in der Swagger-Dokumentation für die Rest-API V2.
- Die Unterstützung für ein neues CMS eines Drittanbieters, HCL DX, ist in den Genehmigungsanhängen verfügbar.
- Möglichkeit der Suche nach Dokument-, Audio-, Video- und Archiv-Inhaltstypen aus einem externen CMS über Unica Content Integration, wenn die Elemente in den Genehmigungen angehängt werden.

### <span id="page-4-0"></span>Behobene Fehler

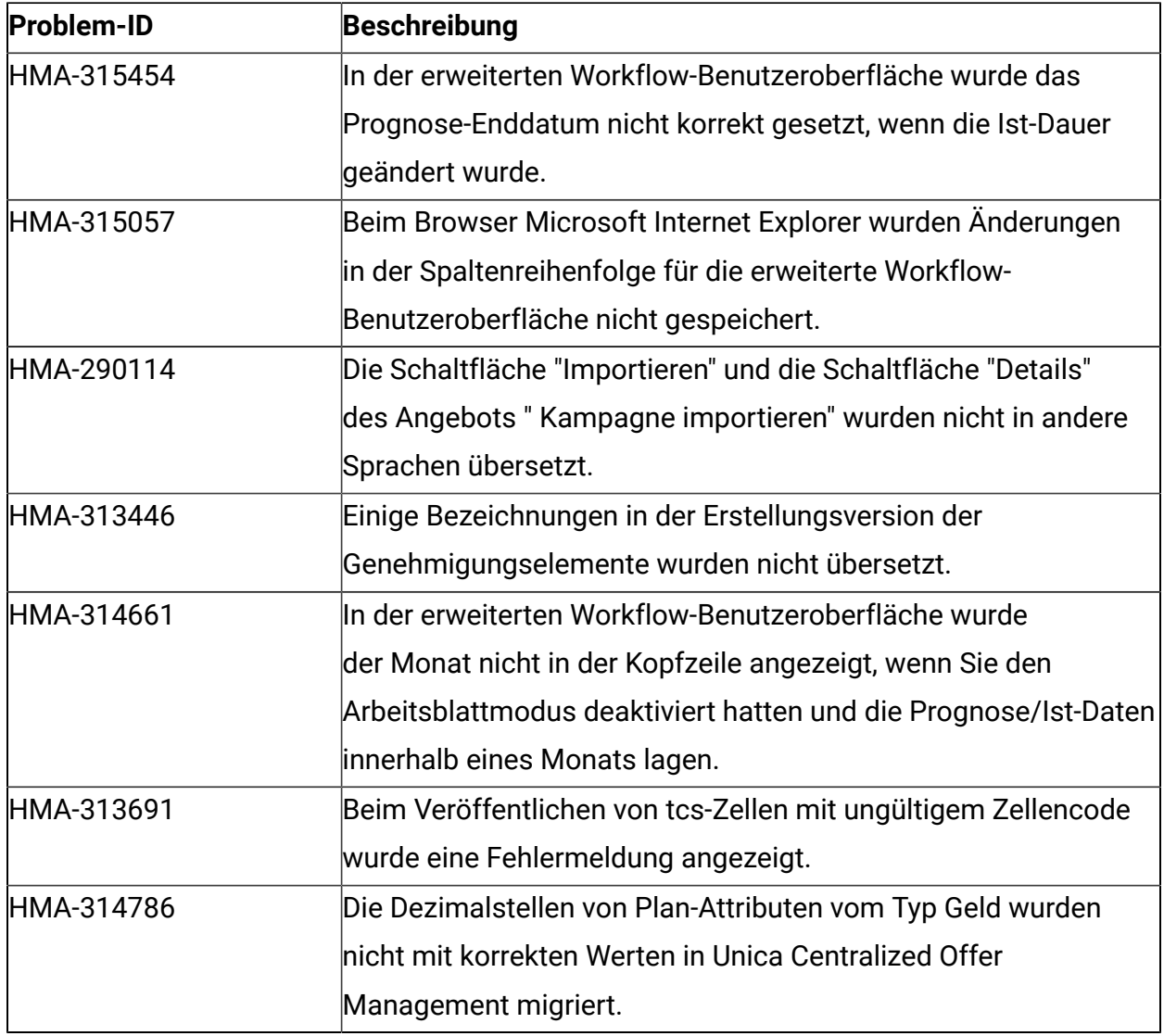

Die folgenden Fehler wurden in Unica Plan Version 12.1.0.3. behoben.

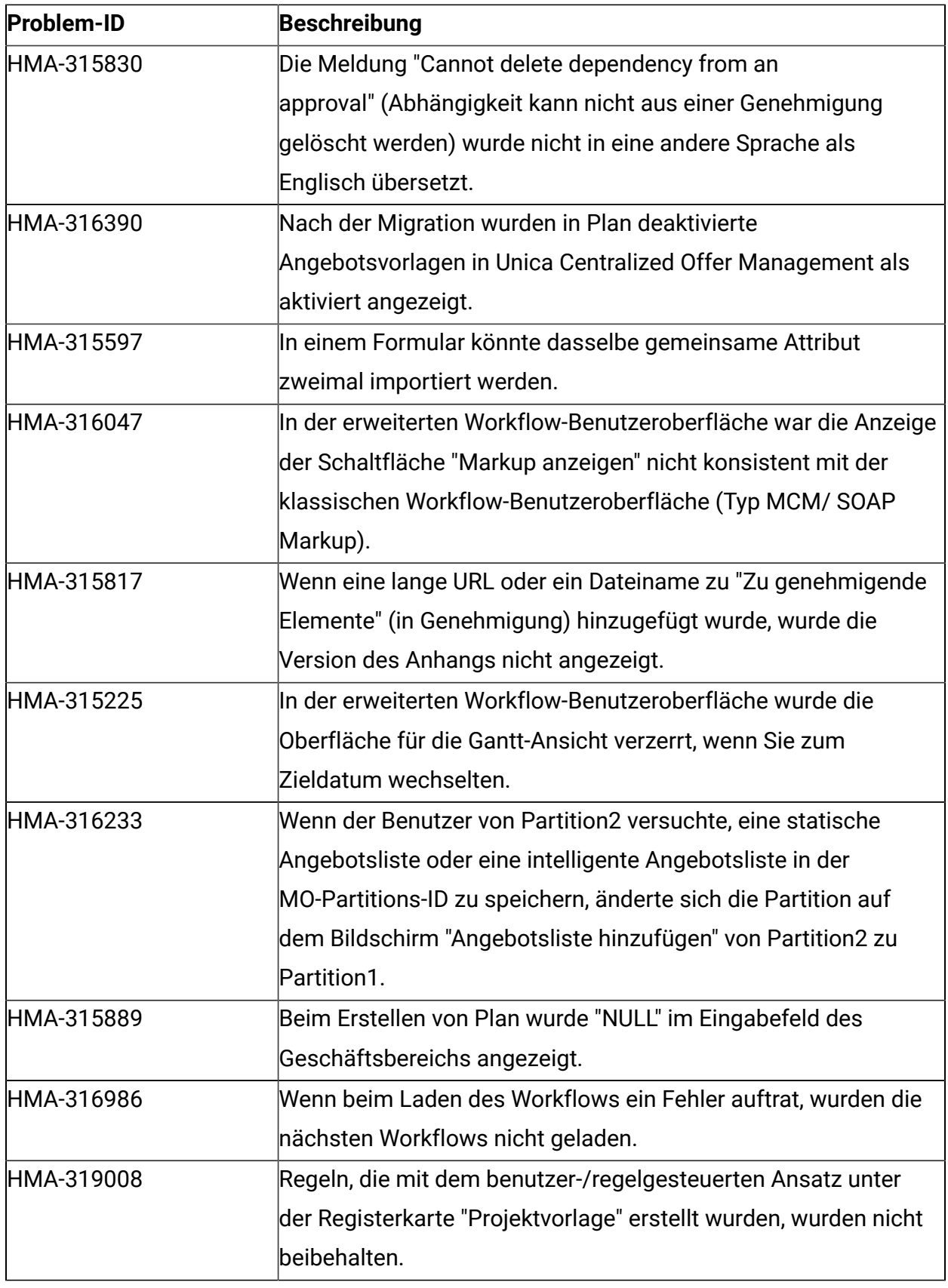

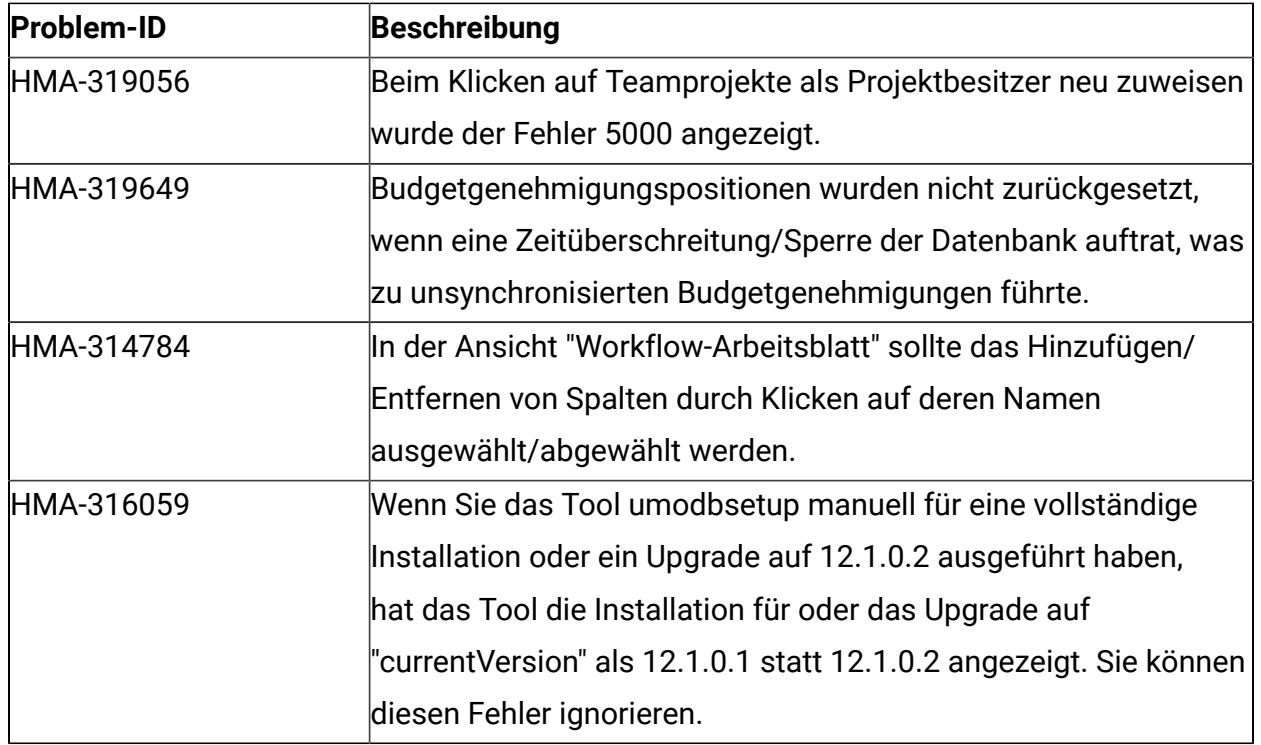

### <span id="page-6-0"></span>Bekannte Probleme

In der folgenden Tabelle werden bekannte Probleme in Unica Plan Version 12.1.0.3 aufgelistet.

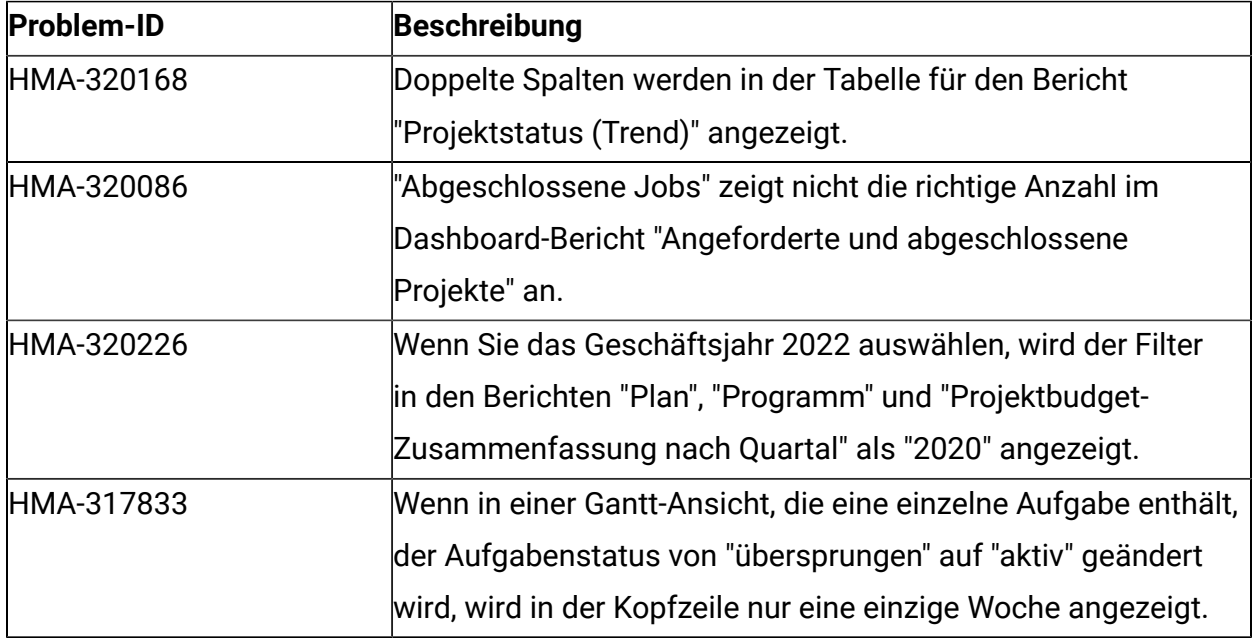

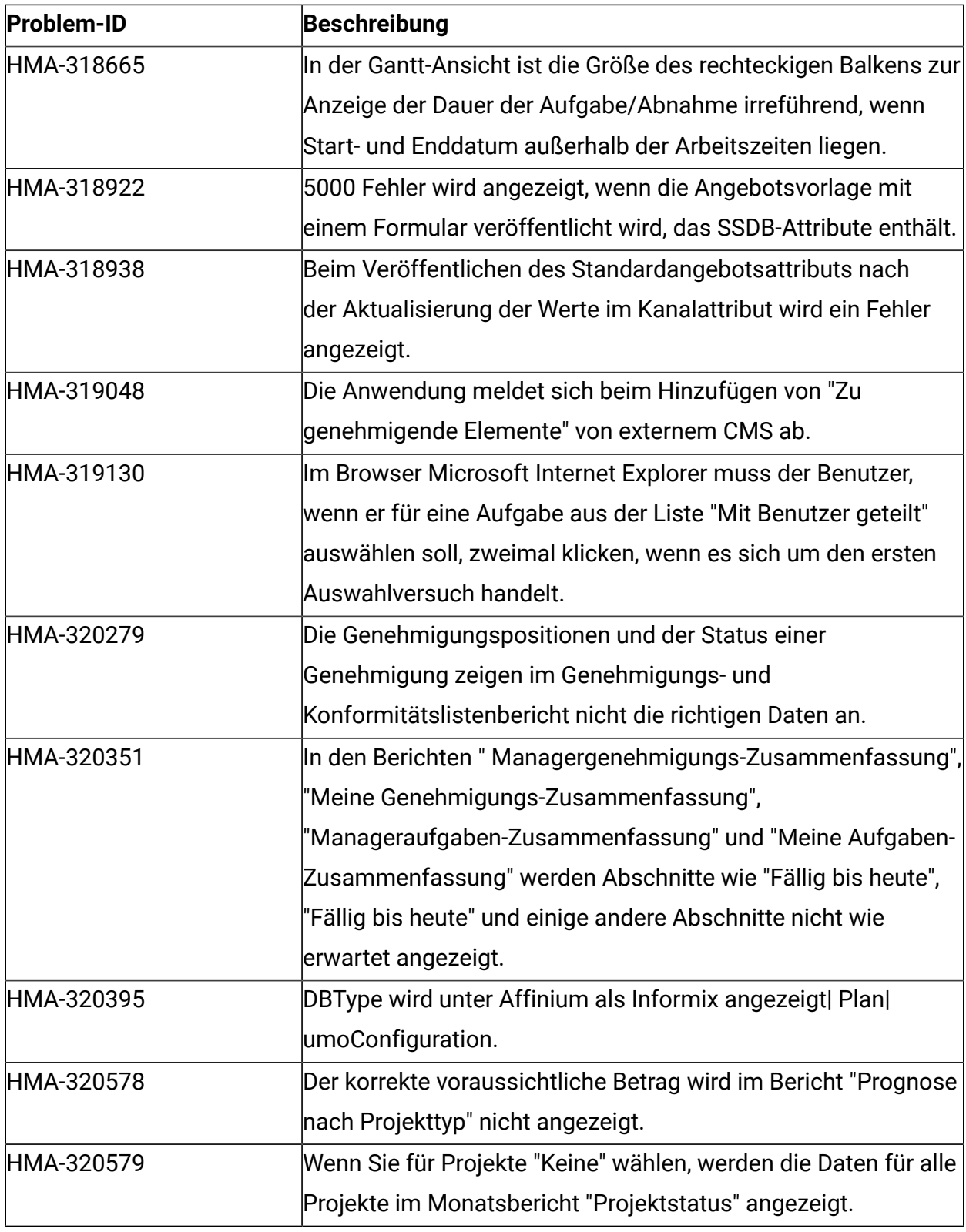

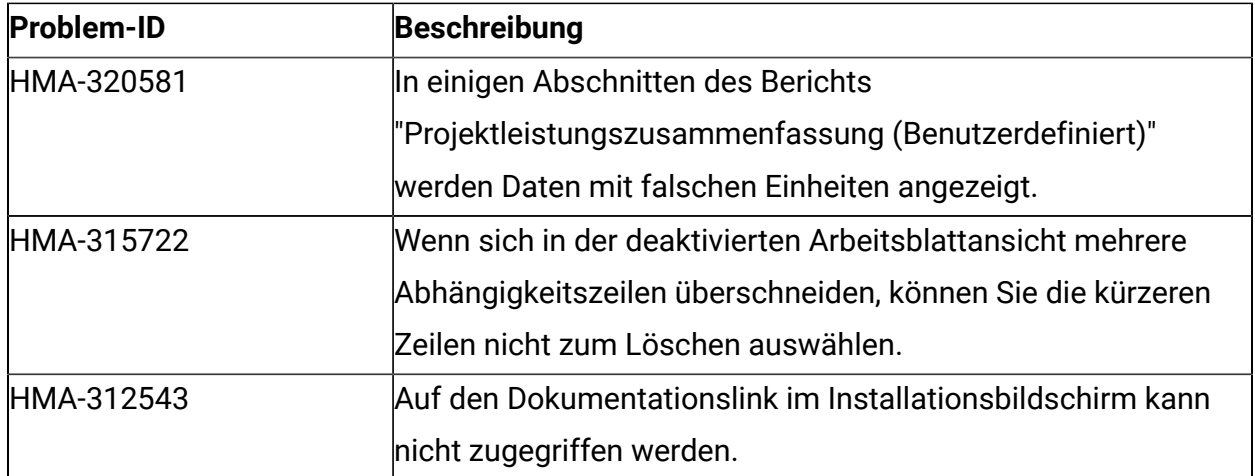

#### <span id="page-8-0"></span>Bevor Sie mit dem technischen Support von HCL Kontakt aufnehmen

Sollte sich ein Problem nicht mithilfe der Dokumentation beheben lassen, können sich die für den Support zuständigen Kontaktpersonen Ihres Unternehmens telefonisch an den technischen Support von HCL wenden. Halten Sie sich an diese Empfehlungen, um sicherzustellen, dass Ihr Problem effizient und erfolgreich gelöst werden kann.

Wenn Sie wissen möchten, wer die für den Support zuständige Kontaktperson Ihres Unternehmens ist, wenden Sie sich an Ihren HCL-Administrator.

#### **Zusammenzustellende Informationen**

Halten Sie folgende Informationen bereit, wenn Sie sich an den technischen Support von HCL wenden:

- Kurze Beschreibung der Art Ihres Problems
- Detaillierte Fehlermeldungen, die beim Auftreten des Problems angezeigt werden.
- Schritte zum Reproduzieren des Problems
- Entsprechende Protokolldateien, Sitzungsdateien, Konfigurationsdateien und Daten
- Informationen zu Ihrer Produkt- und Systemumgebung, die Sie entsprechend der Beschreibung unter "Systeminformationen" abrufen können.

#### **Systeminformationen**

Bei Ihrem Anruf beim technischen Support von HCL werden Sie um verschiedene Informationen gebeten.

Sofern das Problem eine Anmeldung nicht verhindert, finden Sie einen Großteil der benötigten Daten auf der Seite **Info**, die Informationen zu den installierten HCL-Anwendungen bereitstellt.

Der Zugriff auf die Seite **Info** erfolgt durch Auswahl von **Hilfe > Info**. Wenn der Zugriff auf die Seite **Info** nicht möglich ist, sollten Sie nach der Datei version.txt suchen, die sich im Installationsverzeichnis der Anwendung befindet.

#### **Kontaktinformationen für den technischen Support von HCL**

Wenn Sie sich an den technischen Support von HCL wenden möchten, finden Sie weitere Informationen auf der Website des HCL-technischen Supports:

<https://www.hcltech.com/products-and-platforms/contact-support>